## COS513: Sequence Models II

Dominic Kao

November 24, 2010

## 1 Final Project Ideas

Jonathan Cohen's schizophrenic data

Kenneth Norman's fmri data

Online text data (i.e. news sites)

kaggle.com is a site for participants to compete against each other to produce the best models for data sets

movielens.org provides data sets that contain movie preferences (see grouplens.org/node/73)

## 2 Hidden Markov Models

Recall from the previous class that a hidden markov model is a generalization of the finite mixture model, with  $z_{1:T}$  representing the indices of clusters associated with  $x_{1:T}$ , the data.

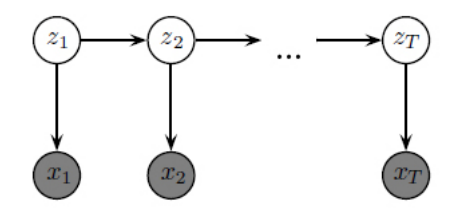

Figure 1: Graphical Model for HMMs

The transition probability is  $p(z_t|z_{t-1})$  or equivalently  $a_{z_{t-1},z_t}$ . The emission probability is  $p(x_t|z_t)$  or equivalently  $p(x_t|\theta_{z_t})$ .

Recall that EM is broken down into two steps:

- 1. Compute conditional expectations of the hidden variables.
- 2. Maximize the complete log likelihood using the expectations in 1.

$$
E[z_t^i|x_{1:T}] = p(z_t = i|x_{1:T})
$$
\n(1)

Equation 1 is the expectation that the indicator vector  $z$ , for some observation  $t$ , takes on the mixture component  $i$ , conditioned on the data. From a simplified speech recognition perspective, this is the probability that, for some piece of a waveform  $t$ , we recognize it as a particular word  $i$ .

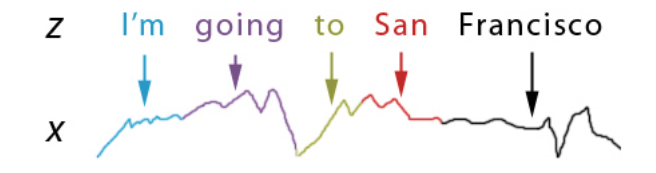

Figure 2: Speech Recognition Example

Similarly,

$$
E[z_{t-1}^i z_t^j | x_{1:T}] = p(z_{t-1} = i, z_t = j | x_{1:T})
$$
\n(2)

Recall that we defined alpha and beta as follows (each is a vector of K elements):

$$
\alpha(z_t) \triangleq p(x_{1:t}, z_t) \tag{3}
$$

$$
\beta(z_t) \triangleq p(x_{t-1:T}|z_t) \tag{4}
$$

And the expectations (from Equations 1 and 2):

$$
E[z_t|x_{1:T}] = \frac{\alpha(z_t)\beta(z_t)}{p(x_{1:T})}
$$
\n
$$
(5)
$$

$$
E[z_{t-1}z_t|x_{1:T}] = \frac{\alpha(z_{t-1})p(z_t|z_{t-1})p(x_t|z_t)\beta(z_t)}{p(x_{1:T})}
$$
(6)

We can define  $p(x_{1:T})$  as follows:

$$
p(x_{1:T}) = \sum_{z_{1:T}} p(x_{1:T} | z_{1:T}) p(z_{1:T})
$$
  
= 
$$
\sum_{z_{1:T}} (\prod_{t=1}^{T} p(x_t | z_t)) (p(z_1) \prod_{t=2}^{T} p(z_t | z_{t-1}))
$$
 (7)

We can evaluate  $p(x_{1:T})$  by the following:

$$
p(z_t|x_{1:T}) = \frac{\alpha(z_t)\beta(z_t)}{p(x_{1:T})}
$$
\n(8)

$$
\sum_{z_t} \frac{\alpha(z_t)\beta(z_t)}{p(x_{1:T})} = 1
$$
\n
$$
\sum_{z_t} \alpha(z_t)\beta(z_t) = p(x_{1:T})
$$
\n(9)

Then all that's left is to update  $\alpha(z_t)$  and  $\beta(z_t)$ . For the base case  $\alpha(z_1)$ , we recall the graphical model:

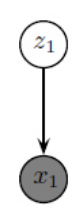

Figure 3: Graphical Model for  $z_1$  and  $x_1$ 

$$
\alpha(z_1) = p(x_1, z_1) \n= p(z_1)p(x_1|z_1) \n= \pi_{z_1}p(x_1|\theta_{z_1})
$$
\n(10)

Now we can assume that we have computed  $\alpha(z_t)$  and find a recursive formula  $\alpha(z_{t+1})$ :

$$
\alpha(z_{t+1}) = p(x_{1:t+1}, z_{t+1})
$$
  
=  $p(x_{1:t+1}|z_{t+1})p(z_{t+1})$  (11)

Our graphical model again:

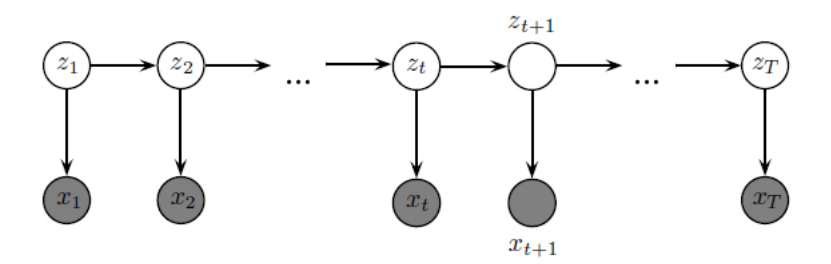

Figure 4: Graphical Model for HMMs

Using Bayes Ball, the following independence holds:

$$
x_{t+1} \perp x_{1:t} | z_{t+1} \tag{12}
$$

Then, from Equations 11 and 12:

$$
\alpha(z_{t+1}) = p(x_{1:t}|z_{t+1})p(x_{t+1}|z_{t+1})p(z_{t+1})
$$
  
\n
$$
= p(x_{1:t}, z_{t+1})p(x_{t+1}|z_{t+1})
$$
  
\n
$$
= \sum_{z_t} p(x_{1:t}, z_t, z_{t+1})p(x_{t+1}|z_{t+1})
$$
  
\n
$$
= \sum_{z_t} p(x_{1:t}, z_{t+1}|z_t)p(x_{t+1}|z_{t+1})p(z_t)
$$
  
\n
$$
= \sum_{z_t} p(x_{1:t}|z_t)p(z_{t+1}|z_t)p(z_t)p(x_{t+1}|z_{t+1})
$$
  
\n
$$
= \sum_{z_t} p(x_{1:t}, z_t)p(z_{t+1}|z_t)p(x_{t+1}|z_{t+1})
$$
  
\n(13)

In the last line of Equation 13, the first term corresponds to  $\alpha(z_t)$ , the second is the transition probability  $a_{z_t,z_{t+1}}$ , and the last is the emission probability  $p(x_{t+1}|\theta_{z_{t+1}})$ . Computing  $\alpha(z_{t+1})$  from  $\alpha(z_t)$  is  $O(K^2)$ . Computing all of the alphas is  $O(TK^2)$ .

We now develop a recursive equation for  $\beta(z_t)$ :

$$
\beta(z_T) \triangleq \vec{1}
$$
\n
$$
\beta(z_t) = p(x_{t+1:T}|z_t)
$$
\n
$$
= \sum_{z_{t+1}} p(x_{t+1:T}, z_{t+1}|z_t)
$$
\n
$$
= \sum_{z_{t+1}} p(x_{t+1:T}|z_{t+1}, z_t) p(z_{t+1}|z_t)
$$
\n
$$
= \sum_{z_{t+1}} p(x_{t+1:T}|z_{t+1}) p(z_{t+1}|z_t)
$$
\n
$$
= \sum_{z_{t+1}} p(x_{t+2:T}|z_{t+1}) p(x_{t+1}|z_{t+1}) p(z_{t+1}|z_t)
$$
\n(14)

In the last line of Equation 14, the first term corresponds to  $\beta(z_{t+1})$ , the second is the emission probability  $p(x_{t+1}|\theta_{z_{t+1}})$ , and the third the transition probability  $a_{z_t,z_{t+1}}$ .